### **МУНИЦИПАЛЬНОЕ БЮДЖЕТНОЕ ОБЩЕОБРАЗОВАТЕЛЬНОЕ УЧРЕЖДЕНИЕ «СРЕДНЯЯ ОБЩЕОБРАЗОВАТЕЛЬНАЯ ШКОЛА № 1 имени Созонова Юрия Георгиевича»**

## **МУНИЦИПАЛЬНОЕ БЮДЖЕТНОЕ УЧРЕЖДЕНИЕ ДОПОЛНИТЕЛЬНОГО ОБРАЗОВАНИЯ «МЕЖШКОЛЬНЫЙ УЧЕБНЫЙ КОМБИНАТ»**

**УТВЕРЖДЕНО Директор МБОУ «СОШ № 1 имени Созонова Юрия Георгиевича» Т.Н. Пуртова Приказ № 152/6 31.08.2023 г.**

# **РАБОЧАЯ ПРОГРАММА КУРСА ВНЕУРОЧНОЙ ДЕЯТЕЛЬНОСТИ ПО ТЕХНОЛОГИИ «КОНСУЛЬТАНТ В ОБЛАСТИ РАЗВИТИЯ ЦИФРОВОЙ ГРАМОТНОСТИ НАСЕЛЕНИЯ (ЦИФРОВОЙ КУРАТОР)»**

Направление внеурочной деятельности: развитие личности и самореализация обучающихся

Для обучающихся 10 классов

Разработчик: Чалимова Евгения Витальевна, педагог-организатор

**Ханты-Мансийск – 2023**

## **ПОЯСНИТЕЛЬНАЯ ЗАПИСКА**

Программа курса внеурочной деятельности по технологии «Консультант в области развития цифровой грамотности населения (цифровой куратор)» предназначена для учащихся 10-х классов, в качестве консультантов по вопросам применения цифровых технологий и онлайн-сервисов в различных сферах жизни, содействия развитию цифровых компетенций различных групп населения.

**Цель курса:** теоретическая, методическая и практическая подготовка цифровых кураторов для осуществления консультирования и обучения граждан базовым компетенциям цифровой экономики.

Для реализации поставленной цели необходимо выполнить следующие з**адачи:** *воспитательные:*

 сформировать у старшеклассников готовность к проектированию своего профессионального жизненного пути;

 сформировать положительную мотивацию на получение образования по направлениям «информационные технологии» или «андрагогика»;

*образовательные:*

 способствовать освоению необходимых знаний по цифровой грамотности, развитию компетенций по использованию ресурсов и сервисов цифровой экономики; *развивающие:*

 развивать профессионально значимые качества цифрового куратора, коммуникативные умения.

**Формы организации образовательного процесса**

Программа предусматривает следующие формы проведения занятий: традиционные (лекции, практикумы), практические занятия, консультации др.

Продолжительность занятий 3 академических часа в неделю. Объем программы на учебный год – 102 часа.

**Планируемые результаты освоения курса внеурочной деятельности** *Личностные результаты:*

- сформированность мировоззрения, соответствующего своему уровню развития науки и общественной политики, основанного на диалоге культур, а также различных форм общественного сознания, осознание своего места в поликультурном мире;
- сформированность основ саморазвития и самовоспитания в соответствии с общечеловеческими ценностями и идеалами гражданского общества; готовность и способность к самостоятельной, творческой и ответственной деятельности;
- готовность и способность к образованию, в том числе самообразованию, на протяжении всей жизни; сознательное отношение к непрерывному образованию как условию успешной профессиональной и общественной деятельности.

*Метапредметные результаты:*

- освоенные обучающимися межпредметные понятия и универсальные учебные действия, способность их использовать в учебной, познавательной и социальной практике;
- самостоятельность планирования и осуществления учебной деятельности и организации учебного сотрудничества с педагогом и сверстниками;
- умение самостоятельно оценивать и принимать решения, определяющие стратегию поведения, с учетом гражданских и нравственных ценностей;

*Предметные результаты:*

- овладение правилами деловой переписки и письменного этикета; делового общения и речевого этикета
- умение организовывать консультирование граждан, в том числе с ограниченными возможностями здоровья;
- умение оформлять заявки на предоставление консультационных услуг в соответствии с установленными формами;
- знание законодательства Российской Федерации в области интеллектуальной собственности, правил использования информационных материалов в информационнотелекоммуникационной сети «Интернет»;
- умение работать на персональном компьютере, с различными поисковыми системами, электронной почтой на уровне уверенного пользователя;
- умение собирать, анализировать и обобщать информацию по вопросам применения информационно-коммуникационных технологий в соответствии с рабочим заданием;
- умение использовать средства сетевых коммуникаций и социальных сервисов, в том числе мобильных
- проводить объяснение, сопровождая показом отдельных действий по применению персональных компьютеров, информационно-телекоммуникационной сети «Интернет», онлайн-сервисов, мобильных устройств, технических средств автоматизации платежей (в соответствии с запросом гражданина);
- умение вести диалог, учитывая возрастные и индивидуальные особенности собеседника;
- оценивание результативности проведенной консультации с использованием типовых вопросов и заданий;
- умение составлять и обрабатывать анкеты, проводить анкетирование.

## **СОДЕРЖАНИЕ**

## **курса внеурочной деятельности «КОНСУЛЬТАНТ В ОБЛАСТИ РАЗВИТИЯ ЦИФРОВОЙ ГРАМОТНОСТИ НАСЕЛЕНИЯ (ЦИФРОВОЙ КУРАТОР)»**

## **Раздел 1. «Основы цифровой грамотности» - 40 часов**

## **Тема № 1. Физиолого-гигиенические основы трудового процесса на рабочем месте. Пожарная и электробезопасность – 1 час**

*Теория – 1 час*

Физиолого-гигиенический аспект использования компьютера в различных сферах деятельности. Охрана здоровья пользователей персонального компьютера. Пожарная безопасность: причины возникновения пожаров, меры пожарной профилактики. Меры и средства пожаротушения. Нормы и правила электробезопасности. Меры и средства защиты от поражения электрическим током.

## **Тема № 2. Первая помощь при несчастных случаях – 1 час.**

*Теория – 1 час*

Знакомство с инструкцией по оказанию первой помощи при несчастных случаях на производстве.

Универсальная схема оказания первой помощи на месте происшествия.

Оказание первой помощи в различных ситуациях (при ушибах, порезах, ожогах, отравлениях, поражениях электрическим током).

**Тема № 3. Основные положения законодательства по охране труда – 1 час.** *Теория – 1 час*

Основные положения законодательства по охране труда. Соблюдение санитарногигиенических требований, норм и правил по охране труда. Поддержка санитарного состояния оборудования и рабочих мест в соответствии с нормами.

## **Тема № 4. Основы работы с компьютером. Файлы и папки. Операционная система – 1 час.**

## *Теория – 0,5 часа*

Устройство персонального компьютера. Мышь и клавиатура. Правила пользования мышью. Назначение кнопок на клавиатуре. Пиктограммы, запуск программ. Меню «Пуск». Панель задач. Справочная система Windows 7. Стандартные приложения Windows 7. Характеристики процессора, жесткого диска, оперативной памяти. Периферийные устройства, принтер (струйный, лазерный), сканер, многофункциональное устройство. Организация информации. Рабочий стол. Значки и ярлыки. Папка «Компьютер». Диски. Объем дисков. Системные папки. Операционные системы (ОС): определение, функции, классификация. Основные сведения, функциональные возможности, состав, структура операционных систем. Основные команды текстовой операционной системы: категории, классификация, способы ввода.

### *Практика – 0,5 часа*

Включение и выключение. Работа с окнами. Использование поиска. Действия при сбоях. Сортировка содержимого папки. Поиск, копирование, перемещение и удаление файлов и 6 папок. Копирование файлов с внешних носителей. Типы файлов. Работа с мультимедиа. Внешние носители информации.

### **Тема № 5. Создание и редактирование текстовых документов – 3 часа.**

*Практика – 3 часа* Работа с текстовыми документами (размещение, редактирование).

### **Тема № 6. Форматирование текстовых документов – 1 час.**

*Практика – 1 час*

Работа с текстовыми документами (размещение, редактирование, форматирование).

### **Тема № 7. Иллюстрирование текстовых документов – 1 час.**

*Практика – 1 час*

Работа с текстовыми документами (размещение, редактирование, форматирование, иллюстрирование).

## **Тема № 8. Табличное представление информации в текстовых документах – 1 час.**

### *Практика – 1 час*

Работа с текстовыми документами (табличное представление информации в текстовых документах).

### **Тема № 9. Электронный процессор – 1 час.**

*Теория – 0,5 часа*

Электронный процессор: организация работы программы. Основные элементы экранного интерфейса: виды, назначение. Меню программы и панели инструментов: содержание опций. Работы с основными элементами экранного интерфейса.

*Практика – 0,5 часа*

Работа по изучению панели инструментов.

### **Тема № 10. Работа с ячейками, строками, столбцами – 1 час.**

*Практика – 1 час*

Ввод данных в ячейку, копирование содержимого ячейки, вырезание содержимого ячейки, выбор цвета заливки ячейки. Работы с ячейками (ввод данных в ячейку, копирование содержимого ячейки, вырезание содержимого ячейки, выбор цвета заливки ячейки).

## **Тема № 11. Работа с таблицами – 1 час.**

### *Практика – 1 час*

Принципы работы с таблицами. Добавление и удаление строк. Изменение размеров таблицы. Работа с таблицами (добавление и удаление строк, изменение размеров таблицы).

### **Тема № 12. Работа со списками – 2 часа.**

*Практика – 2 часа*

Понятие списка. Объединение таблиц в список. Работа со списками. Сортировка диапазона. Использование автофильтров. Консолидация. Работы с ячейками, списками (объединение таблиц в список, работа со списками, сортировка диапазона, использование автофильтров, консолидация.)

## **Тема № 13. Создание диаграмм – 1 час.**

*Практика – 1 час*

Понятие диаграммы. Панель инструментов диаграмм. Виды диаграмм. Работы с ячейками, списками, базами данных, таблицами. Создание диаграмм.

## **Тема № 14. Работа с базами данных – 6 часов.**

*Теория – 1 час* Понятие БД. Описание. *Практика – 5 часов* Внедрение на страницу. Работа с базами данных.

### **Тема № 15. Компьютерные презентации – 1 час.**

*Теория – 0,5 час*

Компьютерные презентации: назначение, возможности, принципы устройства, область применения.

*Практика – 0,5 часа* Выполнение практического задания

## **Тема № 16. Организация работы программ по созданию презентаций – 2 часа.** *Теория – 0,5 часа*

Программный продукт: организация работы программы.

*Практика – 1,5 часа*

Основные элементы экранного интерфейса: виды, назначение. Меню программы и панели инструментов: содержание опций.

## **Тема № 17. Создание презентаций с использованием интерактивных элементов – 3 часа.**

*Практика – 3 часа* Работа по созданию презентации, в т.ч. с использованием интерактивных элементов.

## **Тема № 18. Создание публикаций – 3 часа.**

*Практика – 3 часа* Работа по созданию публикаций.

## **Тема № 19. Работа в сети Интернет: браузеры, навигация, коммуникация – 1 час.** *Теория – 0,5 часа*

Подключение к сети Интернет. Интернет-сайт. Краткий обзор браузеров. Поиск и сохранение информации. Обзор поисковых систем. Правила составления поисковых запросов. Выбор нужной информации по контексту. Навигация по страницам с результатами запроса. Переход по гиперссылкам. Структура Интернет-адресов. Навигация по Интернет-сайту. Структура сайта. Онлайн-формы. Личный кабинет. Обработка полученной информации. Сохранение web-страниц. Форматы сохраненных страниц. Поиск, просмотр и сохранение картинок и видео.

## *Практика – 0,5 часа*

Структура окна браузера. Адресная строка. Навигационные кнопки. Настройка окна браузера. Настройка вкладок. Вкладка «Избранное». Навигация по страницам с результатами запроса. Переход по гиперссылкам. Структура Интернет-адресов. Навигация по Интернет-сайту. Структура сайта. Онлайн-формы. Личный кабинет. Обработка полученной информации. Сохранение web-страниц. Форматы сохраненных страниц. Поиск, просмотр и сохранение картинок и видео. Регистрация. Выбор пароля. Создание почтового адреса. Создание почтового ящика. Работа с почтовым ящиком. Папки. Чтение писем. Создание и отправка сообщений. Ответ на письмо и пересылка сообщения. Отправка файла. Адресная книга. Обзор программ, позволяющих общаться по видеосвязи.

**Тема № 20. Новостные сайты. Сайты газет и журналов. Корпоративные сайты – 1 час.**

## *Теория – 0,5 часа*

Сайты газет и журналов. Корпоративные сайты. Обзор. Принцип работы. Путешествия).

*Практика – 0,5 часа*

Выполнение практического задания.

## **Тема № 21. Использование возможностей Интернета – 1 час.**

*Теория – 0,5 часа*

Использование возможностей Интернета в различных сферах жизни (образование / обучение, работа, здоровье, путешествия).

*Практика – 0,5 часа*

Регистрация на сайтах. Путешествия (бронирование билетов и гостиниц через Интернет). Образование. Работа. Здоровье (электронная регистратура).

## **Тема № 22. Приобретение товаров и услуг через Интернет. Обзор Интернетмагазинов – 1 час.**

*Теория – 0,5 часа*

Обзор Интернет-магазинов, оплата товаров и услуг через Интернет и с использованием банковских карт. Основы безопасной работы при оплате товаров и услуг.

*Практика – 0,5 часа*

Безопасность при регистрации в сетевом сервисе.

### **Тема № 23. Общение в социальных сетях, форумы – 1 час.**

*Теория – 0,5 часа*

Средства общения (в онлайн конференциях, чатах, форумах и в социальных сетях «Одноклассники», «Твиттер», «В контакте», «Инстаграмм» и тд.). Поиск людей. Отправка сообщений.

*Практика – 0,5 часа*

Выполнение практического задания

## **Тема № 24. Сайты для повышения компьютерной грамотности. Сайты правовой информации – 1 час.**

*Теория – 0,5 часа*

Интернет-портал правовой информации (http://pravo.gov.ru) или Кодекс (http://www.kodeks.ru) или Гарант (http://www.garant.ru) или КонсультантПлюс (http://www.consultant.ru).

*Практика – 0,5 часа*

Обзор и назначение. Выполнение практического задания.

## **Тема № 25. Российское и свободно распространяемое офисное программное обеспечение – 2 часа.**

*Теория – 1 час*

Обзор доступного к бесплатному скачиванию и приобретению программного обеспечения российской разработки, а также распространяемого по свободной лицензии (на примере LibreOffice). Назначение и основы работы с программным 9 обеспечением «МойОфис». Обзор функциональных возможностей и сравнение с другими программами.

*Практика – 1 час*

Выполнение практического задания.

### **Тема № 26. Зачет по разделу – 1 час.**

*Практика – 1 час* Выполнение практической работы.

### **Раздел 2. «Ресурсы и сервисы цифровой экономики» - 17 часов**

### **Тема № 1. Цифровая экономика – 2 часа.**

*Теория – 1 час*

Понятия. Направления. Нормативная документация. Рассматривается общая концепция развития цифровой экономики (цели, задачи, определение, формирование и преимущества). Основные сквозные цифровые технологии. Направления цифровой экономики. Важность обладания гражданами цифровыми компетенциями.

## *Практика – 1 час*

Выполнение практического задания

## **Тема № 2. Официальные Интернет-ресурсы Российской Федерации, органов власти ХМАО-Югры, местного самоуправления – 2 часа.**

*Теория – 0,5 часа*

Учащиеся знакомятся с официальными Интернет-ресурсами органов власти Российской Федерации. Назначение, содержание, особенности работы; порядок обращения граждан; сайты Президента Российской Федерации, Правительства Российской Федерации; Государственной Думы Российской Федерации; официальные сайты федеральных министерств (на примере сайта Минтруда и социального развития Российской Федерации); официальный Интернет-портал правовой информации.

*Практика – 1,5 часа*

Выполнение практического задания

## **Тема № 3. Полезные официальные и другие Интернет-ресурсы Югры. Сервисы онлайн – 3 часа.**

## *Теория – 0,5 часа*

Обзор и назначение Интернет-ресурсов автономного округа: Единый официальный сайт государственных органов власти автономного округа (http://www.admhmao.ru); сайты муниципальных образований Югры; публичный информационный уровень ТИС Югры (http://pubweb.admhmao.ru), Единый портал МФЦ Югры (http://mfc.admhmao.ru/); мониторинг транспорта [\(http://transport.admhmao.ru\)](http://transport.admhmao.ru/). Полезные официальные и другие федеральные Интернет-ресурсы: сайты Пенсионного фонда Российской Федерации; Федеральной налоговой службы Российской Федерации; сайт «Российская общественная инициатива» (РОИ); «Почта России» (личный кабинет), сайты операторов связи (личные кабинеты), онлайн сервисы страховых компаний. Полезные официальные и другие Интернет-ресурсы Ханты-Мансийского автономного округа – Югры.

*Практика – 2,5 часа*

Регистрация, навигация на порталах, юзабилити. Для примера рассматривается «Интернетрегистратура Югры»; территориальная информационная система Югры (ТИС Югры) (http://tisugra.admhmao.ru/); Интернет-системы начисления по услугам ЖКХ; «Транспорт Югры» (http://transport.admhmao.ru/); «Доступная Югра»; «Неравнодушный гражданин» (https://ng.myopenugra.ru/).

## **Тема № 4. Государственные и муниципальные услуги. Регистрация. Личный кабинет – 2 часа.**

*Теория – 0,5 часа*

Общие принципы работы и функциональная структура ЕПГУ (http://www.gosuslugi.ru).

*Практика – 1,5 часа*

Назначение, основные разделы, поиск информации, каталог услуг, процедура регистрация на ЕПГУ, самостоятельное прохождение процедуры подтверждения учетной записи гражданина на ЕПГУ, получение информации об услуге, онлайн запись, «личный кабинет», коды активации; обратная связь, помощь и поддержка. Состав государственных и муниципальных услуг населению и их нормативно-правовой статус (на примерах федеральных, региональных, муниципальных услуг по популярным услугам по жизненным ситуациям). Популярные услуги. Мобильный доступ к ЕПГУ, работа с порталом через мобильные устройства. Многофункциональные центры (МФЦ).

### **Тема № 5. Ведомственные порталы и сайты – 2 часа.**

### *Теория – 0,5 часа*

Обзор различных полезных сайтов, принцип работы рассматривается на примере сайта Федеральной налоговой службы РФ (https://www.nalog.ru) и портала ОАО РЖД [\(http://www.rzd.ru\)](http://www.rzd.ru/), а также других сайтов.

*Практика – 1,5 часа* Выполнение практического задания.

**Тема № 6. Мобильные приложения «Госуслуги», «Госуслуги Югры» - 2 часа.** *Теория – 0,5 часа* Установка. Особенности работы. Поиск информации и получение услуги. *Практика – 1,5 часа* Выполнение практического задания.

### **Тема № 7. Электронная коммерция – 2 часа.**

*Теория – 0,5 часа*

Изучаются возможности электронных сервисов, предоставляемых финансовыми учреждениями, торговыми организациями, операторами связи, а также компаниями, осуществляющими пассажирские перевозки.

*Практика – 1,5 часа.*

Выполнение практического задания.

### **Тема № 8. Электронные деньги – 2 часа.**

*Теория – 0,5 часа*

Понятие, классификация. Откуда они взялись и зачем могут понадобиться. Преимущества и недостатки. Обзор электронных платежных систем. Правила безопасности. Блокчейн. Биткоины. Интернет-банкинг, мобильный банкинг. Назначение и общий обзор онлайн сервисов различных банков Российской Федерации. Платежные расчеты с помощью пластиковых карт. Работа с терминалом. Что такое терминал и для чего он нужен (основные команды для терминала).

### *Практика – 1,5 часа*

Выполнение практического задания. Установка приложения на смартфон. Удаленное управление личным счетом. Меры предосторожности при использовании Интернетбанкинга. Привязка банковской карты к профилю в социальной сети. Как работают POSтерминалы (в частности, мобильный терминал для оплаты банковскими картами). Оплата товаров и услуг банковскими картами. Бесконтактная оплата.

**Тема № 9. Современные тенденции в мире информационных технологий – 1 час.** *Теория – 1 час*

Преимущества использования российского и свободно распространяемого программного обеспечения

## **Тема № 10. Интернет вещей – технология будущего - 1 час.**

*Теория – 0,5 часа*

Интернет вещей – технология будущего. Сферы применения, проблемы и недостатки. Система «умный дом».

*Практика – 0,5 часа* Выполнение практического задания.

## **Тема № 11. Зачет по разделу – 1 час.**

*Практика – 1 час.* Выполнение практической работы.

## **Раздел 3. «Информационная безопапсность» - 10 часов**

### **Тема № 1. Введение в информационную безопасность – 1 час.**

*Теория – 1 час*

Защита информации: понятие, назначение. Защита информации в ПК, вычислительных сетях, автоматизированных системах управления: принципы, способы, средства.

# **Тема № 2. Обеспечение безопасности компьютера и установка обновлений – 1**

## **час.**

## *Практика – 1 час*

Настройка параметров безопасности компьютера, установка обновлений.

# **Тема № 3. Информационная среда и политика информационной безопасности –**

**1 час.**

*Теория – 1 час*

Понятия «информационная среда» в контексте информатизации общества, политика информационной безопасности. Противодействие идеологии терроризма в сети Интернет. Какие материалы не стоит размещать у себя на странице (соцсети). Безопасность финансовых операций.

## **Тема № 4. Виды компьютерных угроз. Антивирусные программы – 1 час.** *Теория – 0,5 часа*

Возможные риски и предотвращение угроз. Основные понятия. Классификация компьютерных угроз. Обзор, установка, настройка антивирусных программ.

*Практика – 0,5 часа*

Поиск и загрузка дистрибутивов антивирусных программ, пробная установка, обновление антивирусных баз, сканирование компьютера.

## **Тема № 5. Безопасная работа с личным кабинетом – 1 час.**

### *Теория – 0,5 часа*

Безопасная работа с личным кабинетом. Как придумать и запомнить безопасный пароль. Двухфакторная аутентификация. Как защититься от взлома аккаунта. Культура общения, личная репутация. Дети в интернете: правила поведения, компьютерные игры. Что необходимо рассказать детям для их безопасной работы в Интернете платежей.

### *Практика – 0,5 часа*

Правила оформления профилей в соцсетях, правила поведения.

### **Тема № 6. Онлайн-платежи – 1 час.**

*Теория – 0,5 часа*

Онлайн-платежи: основные понятия. Оплата услуг через интернет: правила безопасности. Новые способы онлайн платежей. Покупаем в интернете: как могут обмануть и на что обратить внимание. Банковские карты для покупок в интернете. Безопасность при переводе денег частному лицу; возможность отзыва или прекращения банковской транзакции.

### *Практика – 0,5 часа*

Расчёты через Сбербанк Онлайн и Мобильный банк Сбербанка. А также других банков.

## **Тема № 7. Защита от кибермошенничества. Социальная инженерия – 1 час.** *Теория – 0,5 часа*

Актуальные интернет-угрозы. Как не стать жертвой интернет-мошенников. Инструменты интернет-мошенников. Как могут обмануть при поиске работы в интернете. Куда обращаться, если столкнулись с мошенничеством в интернете. Социальная инженерия. Методы несанкционированного доступа к информации или системам хранения информации без использования технических средств; обман людей путем выманивания у них конфиденциальной информации, необходимой для работы мошеннических схем. Мобильное мошенничество. Звонок с просьбой о помощи, неожиданный выигрыш, ошибочный платеж и другие способы вымогательства денег по телефону.

*Практика – 0,5 часа* Выполнение практического задания.

### **Тема № 8. Защита персональных данных – 2 часа.**

*Теория – 1 час*

Общие понятия. Примеры. Что такое персональные данные? Как не допустить распространение персональных данных в интернете. Законодательство в сфере защиты личной информации и ответственность граждан по предоставлению личной информации. Ситуации, в которых можно безопасно предоставлять персональные данные. Как работает закон о «праве на забвение».

*Практика – 1 час* Выполнение практического задания.

### **Тема № 9. Зачет по разделу – 1 час.**

*Практика – 1 час*

Ответы на вопросы письменной зачетной работы, тестирование.

## **Раздел 4. «Основы работы с портативными, цифровыми устройствами» - 17 часов**

**Тема № 1. Знакомство с устройством – 1 час.**  *Теория – 0,5 часа*

Знакомство с устройством (планшет, ноутбук, смартфон) и настройка: экстерьер; принципы управления; базовая и детальная настройка. Внешний вид, кнопки. 6 шагов первоначальной настройки (при первом запуске).

*Практика – 0,5 часа*

Принципы управления (вызов «шторки», свайп, скролл, поворот экрана, функциональные кнопки, меню, блокировка и разблокировка экрана).

### **Тема № 2. Классификация портативных, цифровых устройств – 1 час.**

*Теория – 0,5 часа* Разбор современных портативных устройств, примеры. *Практика – 0,5 часа* Выполнение практического задания.

### **Тема № 3. Ноутбук – 1 час.**

*Теория – 0,5 часа*

Архитектура строения ноутбука, виды ноутбуков, принцип работы, технические характеристики.

*Практика – 0,5 часа* Выполнение практического задания.

### **Тема № 4. Что такое планшетный компьютер и смартфон – 1 час.**

*Теория – 0,5 часа*

Знакомство с историей, видами и характеристиками устройств. Чем они могут быть полезны. Различия.

*Практика – 0,5 часа*

Практическая часть вырабатывает навыки управления (жесты, нажатия), детальной настройки под конкретного пользователя, работы с файлами и папками.

### **Тема № 5. Виды планшетов и смартфона – 1 час.**

*Теория – 0,5 часа* Виды планшетов и смартфона. *Практика – 0,5 часа* Характеристики и выбор.

### **Тема № 6. Настройка устройства – 1 час.**

*Теория – 0,5 часа*

Детальная настройка для комфортного использования: подключение к сети Интернет (Wi-Fi, 3G/4G), громкость звуков, яркость и температура экрана, размер шрифта, безопасность, язык и выбор клавиатуры, дата и время, специальные возможности.

*Практика – 0,5 часа* Выполнение практического задания.

### **Тема № 7. Организация файловой системы – 1 час.**

*Теория – 0,5 часа*

Организация файловой системы: структура файловой системы; файлы, действия с файлами и папками.

*Практика – 0,5 часа*

Вложенные папки, создание новых папок, копирование, перемещение файлов и папок. Удаление файлов и папок.

## **Тема № 8. Предустановленные приложения – 1 час.**

*Теория – 0,5 часа*

Обзор имеющихся (предустановленных) приложений. Обзор приложения Play Market,

App Store.

*Практика – 0,5 часа*

Просмотр фотографий, работа с камерой, воспроизведение музыки. Многообразие приложений (приложение, игры, фильмы, музыка, книги).

## **Тема № 9. Рекомендуемые приложения – 1 час.**

*Теория – 0,5 часа* Обзор, установка и ознакомление с рекомендуемыми приложениями. *Практика – 0,5 часа*

Приложения для удобства использования планшета (Google ассистент, Siri, Алиса, поиск планшета хлопками, Ассистент Дуся, простой интерфейс (Necta Launcher), удобная клавиатура (Multiling (Classic) Keyboard)), чтения книг (Читай!, Google книги), общения (Skype, Viber, Whats App), социальные сети (Одноклассники, VKontakte, Facebook), прочие полезные приложения (вызов такси (АвтоЛига), городские мероприятия и новости (Моя Югра), мобильный банкинг, напоминание о приеме лекарств (Medi Safe), QR-коды), игры для поддержки когнитивных функций (2048 и др).

## **Тема № 10. Способы удаления приложений – 1 час.**

*Практика – 1 час*

Рассмотрение трех способов удаления приложений: через настройки, через приложение Play Market или App Store, через меню приложений.

## **Тема № 11. Интернет-браузеры: вид и управление – 1 час.**

*Теория – 0,5 часа*

Интернет-браузеры: вид и управление. Поисковые системы. Интересные и полезные сервисы. Адрес сайта, вкладки, сохранение сайтов в закладки. Вид поисковой системы (строка поиска, поисковая выдача, реклама). Правила составления поисковых запросов. Функция «О'кей, Гугл!». Сервисы: википедия, виртуальные музеи, географические сервисы.

*Практика – 0,5 часа* Выполнение практического задания.

## **Тема № 12. Почта: приложения, управление, спам – 1 час.**

*Теория – 0,5 часа*

Регистрация почтового ящика. Создание нового письма. Ответ на входящее письмо. Спам. Удаление и восстановление писем.

*Практика – 0,5 часа* Выполнение практического задания.

## **Тема № 13. Облачные сервисы – 1 час.**

*Теория – 0,5 часа* Примеры. Назначение и использование. *Практика – 0,5 часа*

Установка приложений, добавлений файлов в облачное хранилище. Предоставление доступа к файлам другим людям (формирование ссылки).

## **Тема № 14. Онлайн покупки, оплата услуг – 1 час.**

### *Теория – 0,5 часа*

Онлайн покупки, оплата услуг (коммунальные, телекоммуникационные услуги). Поиск и сравнение цен на лекарства. Заказ лекарств. Оплата коммунальных услуг на сайте ИнфоЮгра, оплата капремонта.

*Практика – 0,5 часа*

Регистрация в личном кабинете своего оператора мобильной связи, получение выписки по оказанным услугам связи.

## **Тема № 15. Государственные услуги «в кармане» – 1 час.**

*Практика – 1 час.*

Установка мобильного приложения и первичная регистрация (основные документы). Сайты федеральных органов власти. Сайт Президента РФ, сайт Правительства РФ.

### **Тема № 16. Информационная гигиена – 1 час.**

*Теория – 1 час*

Парольная защита: требования к паролям, приемы создания надежных паролей. Виды символов, длина пароля, демонстрация скорости подбора паролей разного уровня сложности. Как создать сложный (надежный) пароль и не забыть его (приемы).

**Тема № 17. Зачет по разделу – 1 час.**  *Практика – 1 час*

Выполнение практического задания.

**Раздел 5. «Психологические особенности при работе с людьми различных возрастных и социальных групп» - 8 часов**

## **Тема № 1. Каким должно быть обучение? – 1 час.**

*Теория – 0,5 часа* Общие аспекты современной педагогики. *Практика – 0,5 часа* Организация обучения.

### **Тема № 2. Общие вопросы возрастной психологии – 1 час.**

*Теория – 0,5 часа*

Возрастная психология. Предмет возрастной психологии. Педагогическая психология.

*Практика – 0,5 часа* Выполнение практического задания.

## **Тема № 3. Особенности взрослых слушателей, андрогогика – 1 час.**

*Теория – 0,5 часа*

Выделение «взрослости» как социально-психологического феномена. Введение в андрогогическое пространство. Обучение взрослых. Основные организационные формы и технологии.

*Практика – 0,5 часа* Выполнение практического задания

# **Тема № 4. Проведение лекционных занятий – 1 час.**

*Теория – 0,5 часа*

Особенности лекционной формы подачи материала. Традиционные и нетрадиционные формы лекции. Виды нетрадиционных лекций: проблемная лекция, лекция с запланированными ошибками (лекция-провокация), лекция вдвоем, лекциявизуализация, лекция "пресс-конференция", лекция-консультация, лекция-диалог.

*Практика – 0,5 часа*

Выполнение практического задания

**Тема № 5. Вовлечение слушателей в дискуссии: техника применения вопросов – 1 час.** 

*Теория – 0,5 часа*

Основные шаги при подготовке к дискуссии. Умение активно слушать. Вопросы, стимулирующие дискуссию. Обобщение. Работа с трудными участниками.

*Практика – 0,5 часа* Выполнение практического

### **Тема № 6. Проведение демонстраций и практических занятий – 1 час.**

*Теория – 0,5 часа*

Основные цели, задачи и содержание практического занятия. Подготовка к проведению практического занятия. Порядок проведения практического занятия. Семинар как одна из форм практического занятия. Особенности подготовки и проведения семинарского занятия. Демонстрации и выставки.

*Практика – 0,5 часа* Проведение практических занятий.

### **Тема № 7. Улучшение презентационных навыков – 1 час.**

*Теория – 0,5 часа*

Подготовка выступления. Профессиональный подход к выступлению перед аудиторией. Возможные способы структурирования презентации. Основные правила подготовки визуальной поддержки.

*Практика – 0,5 часа* Создание презентаций.

### **Тема № 8. Зачет по разделу – 1 час.**

*Практика – 1 час* Выполнение практического задания.

### **Раздел «Организация и проведение групповых и массовых мероприятий» - 7 часов**

### **Тема № 1. Этапы подготовки мероприятия – 1 час.**

*Теория – 1 час*

Подготовительный этап. Определение темы, постановка целей. Составление плана. Подбор, анализ литературы. Определение хода и содержания мероприятия. Определение методов и приемов. Составление рекомендательного списка. Разработка сценария. Решение организационных вопросов и тд.

## **Тема № 2. Формы мероприятий – 1 час.**

*Теория – 0,5 часа*

Значение и особенности массовой работы. Условия действенности массового мероприятия.

*Практика – 0,5 часа*

Формы мероприятий, методика подготовки. Технология массового мероприятия.

**Тема № 3. Разработка сценарного плана мероприятия – 1 час.**

*Теория – 0,5 часа* Составление, оформление сценария массового мероприятия. *Практика – 0,5 часа* Требования к оформлению сценария.

**Тема № 4. Оформление мероприятия, техническое оснащение – 2 часа.** *Теория – 1 час* Что включает в себя техническое обеспечение мероприятий? Звук. Свет. Оборудование для коммуникации. Обеспечение безопасности. Аппаратура для создания визуальных эффектов. Техника для презентаций.

*Практика – 1 час* Выполнение практического задания.

### **Тема № 5. Анализ проведенного мероприятия – 1 час.**

*Теория – 0,5 часа*

Оценка содержания. Оценка способов деятельности. Оценка основных характеристик и поведения. Рефлексия – методы проведения. Выводы.

*Практика – 0,5 часа* Выполнение практического задания.

## **Тема № 6. Зачет по разделу – 1 час.**

*Практика – 1 час* Выполнение практического задания.

# **УЧЕБНО-ТЕМАТИЧЕСКИЙ ПЛАН курса внеурочной деятельности «КОНСУЛЬТАНТ В ОБЛАСТИ РАЗВИТИЯ ЦИФРОВОЙ ГРАМОТНОСТИ НАСЕЛЕНИЯ (ЦИФРОВОЙ КУРАТОР)»**

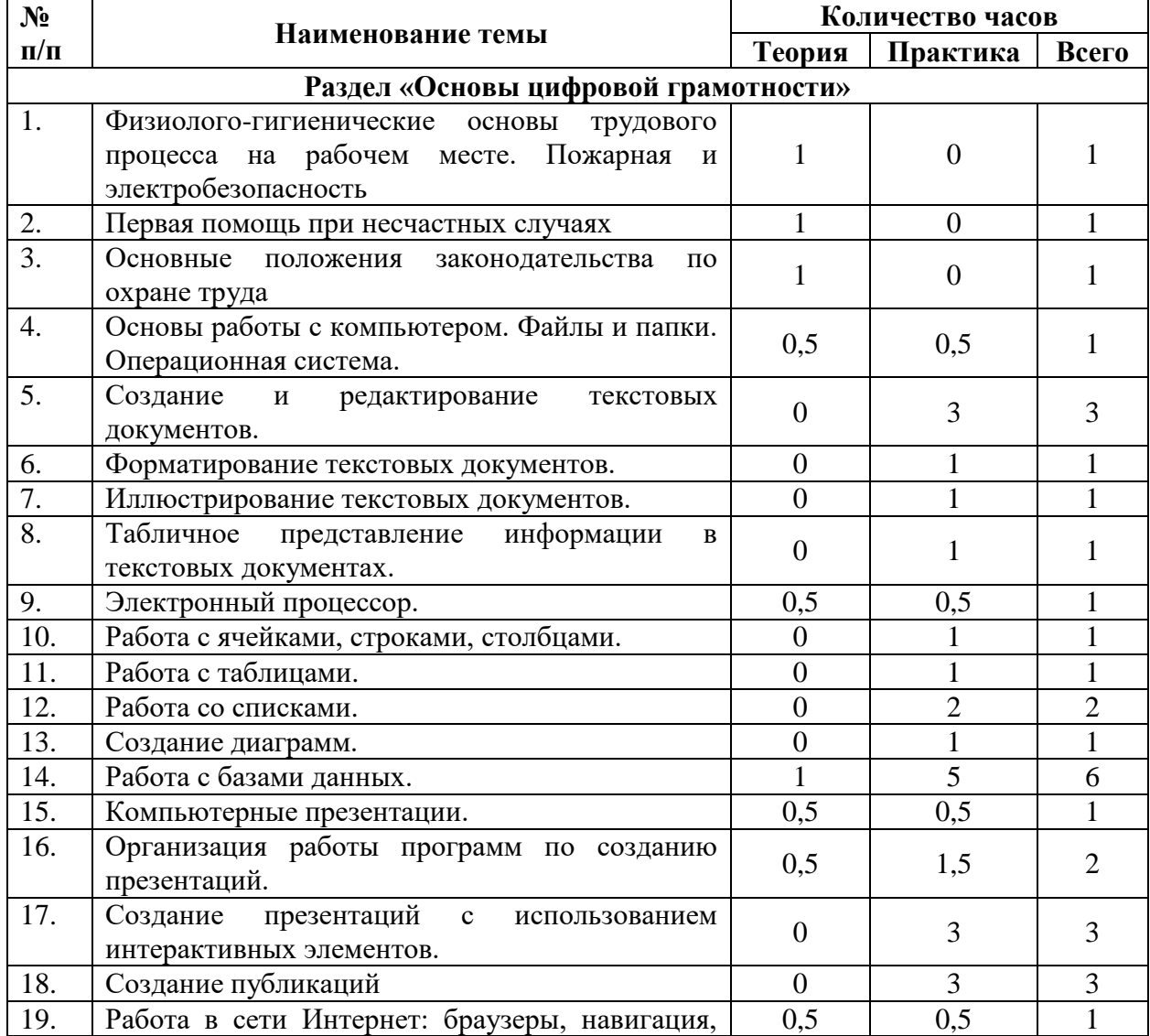

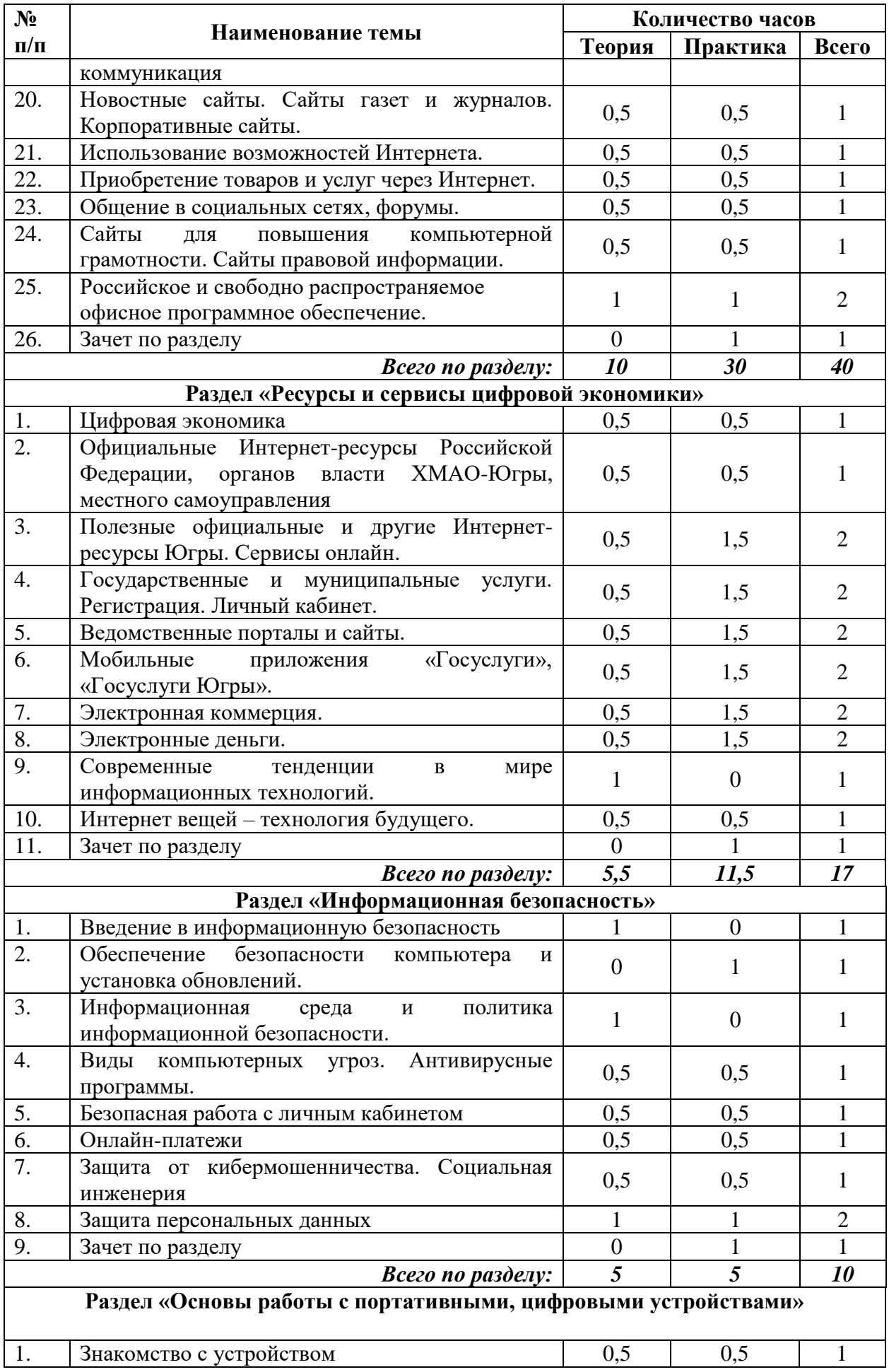

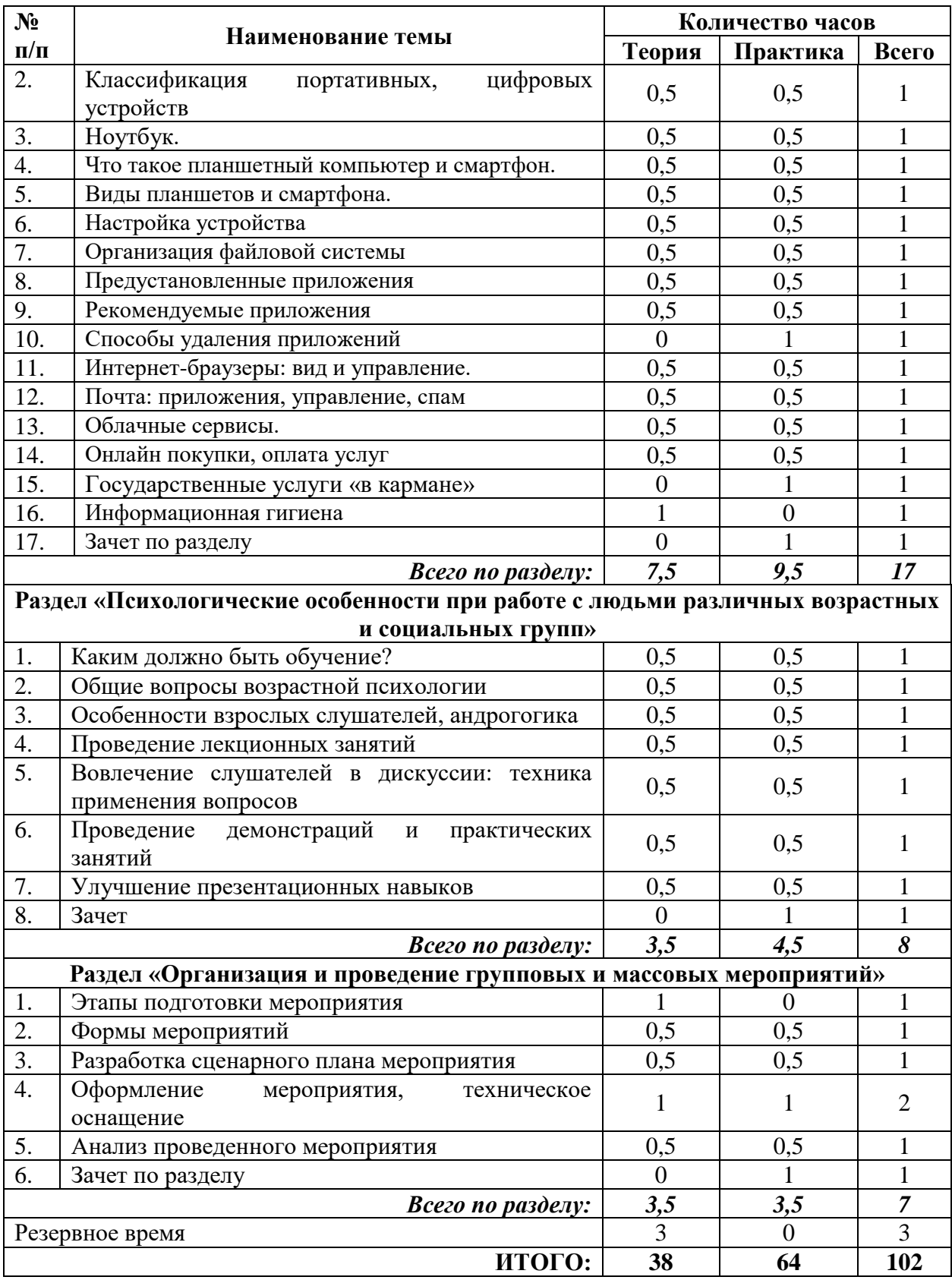

# **МАТЕРИАЛЬНО-ТЕХНИЧЕСКОЕ ОБЕСПЕЧЕНИЕ**

- 1. Персональный компьютер 13 шт.
- 2. Проектор, экран.
- 3. Учебная мебель (парты, кресла, компьютерные столы).

# **ИСТОЧНИКИ ИНФОРМАЦИИ**

1. Кулагина, И.Ю. Возрастная психология: полный жизненный цикл развития человека. Учебное пособие для студентов высших учебных заведений / И.Ю. Кулагина, В.Н. Колюцкий. – М.: ТЦ Сфера, при участии «Юрайт», 2002. – 464 с.

2. Немов, Р.С. Психология: Учеб. для высш. пед. учеб. заведений: В 3 кн. – 4-е изд. / Р.С. Немов. – М.: Гуманит. изд. центр ВЛАДОС, 2001. – Кн. 1: Общие основы психологии. – 688 с.

3. Курс «Цифровой куратор центра общественного доступа». – Текст : электронный // Портал «Цифровой гражданин Югры» [сайт]. 2023 – URL: <http://eduhmao.ru/obuchenie/prepodavatelyam/materialy-obucheniya-tsifrovoy-kurator#/>

4. Курс «Основы цифровой грамотности». - Текст : электронный // Портал «Цифровой гражданин Югры» [сайт]. 2023 - URL: [https://xn--80aaeecenmge3cbdb1afi0dvb4iqc.xn-](https://цифровойгражданинюгры.рф/course/6-internal_osnovy-tsifrovoy-gramotnosti/) [p1ai/course/6-internal\\_osnovy-tsifrovoy-gramotnosti/](https://цифровойгражданинюгры.рф/course/6-internal_osnovy-tsifrovoy-gramotnosti/)

5. Курс «Ресурсы и сервисы цифровой экономики». - Текст : электронный // Портал «Цифровой гражданин Югры» [сайт]. 2023 – URL: [https://xn--](https://цифровойгражданинюгры.рф/course/1041-internal_resursy-i-servisy-tsifrovoy-ekonomiki/) [80aaeecenmge3cbdb1afi0dvb4iqc.xn--p1ai/course/1041-internal\\_resursy-i-servisy-tsifrovoy](https://цифровойгражданинюгры.рф/course/1041-internal_resursy-i-servisy-tsifrovoy-ekonomiki/)[ekonomiki/](https://цифровойгражданинюгры.рф/course/1041-internal_resursy-i-servisy-tsifrovoy-ekonomiki/)

6. Практикум «Планшет для начинающих». - Текст : электронный // Портал «Цифровой гражданин Югры» [сайт]. 2023 – URL: [https://xn--80aaeecenmge3cbdb1afi0dvb4iqc.xn-](https://цифровойгражданинюгры.рф/course/383-practicum_planshet-dlya-nachinayushchikh/) [p1ai/course/383-practicum\\_planshet-dlya-nachinayushchikh/](https://цифровойгражданинюгры.рф/course/383-practicum_planshet-dlya-nachinayushchikh/)